# **Proposta didática interdisciplinar para o ensino de ajuste linear pelo método dos mínimos quadrados**

# **Olavo H. Menin**

Instituto Federal de São Paulo – campus de Sertãozinho olavohmenin@ifsp.edu.br

### **Eduardo A. Mossin**

Instituto Federal de São Paulo – campus de Sertãozinho emossin@ifsp.edu.br

# **Resumo**

Inúmeros problemas em física e engenharia consistem na modelagem de uma relação matemática entre duas ou mais quantidades de interesse. A partir de medidas experimentais, pode-se estimar essa relação por meio do ajuste de curvas pelo Método dos Mínimos Quadrados (MMQ). Neste, procura-se minimizar o erro quadrático entre os dados experimentais e as previsões de um modelo teórico pré-definido. Sendo uma das mais importante ferramentas estatísticas, o MMQ deve ser ensinado de forma eficiente em cursos superiores de ciências exatas e de tecnologia. Aqui, propomos uma metodologia didática interdisciplinar para o ensino do MMQ, que combina aulas experimentais e teóricas bem como o desenvolvimento de programas computacionais. Essa metodologia foi aplicada durante quatro anos seguidos nas aulas de Laboratório de Física e de Linguagem de Programação Básica, do curso de Tecnologia em Automação Industrial. Os resultados foram bastante positivos, visto que os alunos construíram o aprendizado sobre o tema de forma participativa e integrada.

**Palavras chave:** ensino de ciências; metodologia científica; estatística; algoritmos computacionais.

# **Introdução**

Uma das mais importantes ferramentas estatísticas utilizadas pelos cientistas na modelagem matemática de fenômenos físicos é o ajuste de curvas pelo Método dos Mínimos Quadrados (MMQ), também conhecido como *regressão linear*. Em suma, a ideia é determinar a equação da curva (reta, parábola, exponencial etc) que melhor se "ajusta" a um conjunto de pontos experimentais, como mostra os diagramas de dispersão da Fig. (1).

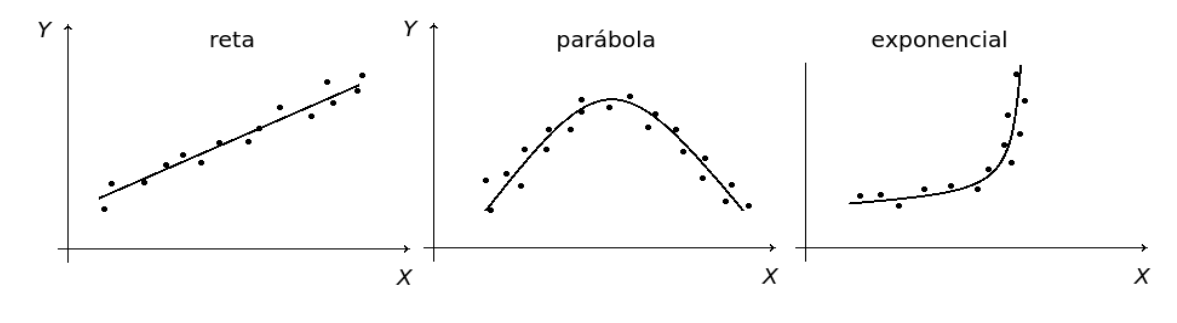

Figura 1: Exemplos de ajuste de curvas pelo método dos mínimos quadrados.

De acordo com o MMQ, a melhor curva é aquela que minimiza o erro quadrático entre os dados experimentais e os previstos pela equação da curva (Bussab & Morettin, 2002). O termo "*regressão*" foi cunhado por Sir Francis Galton durante um estudo das alturas de pais e filhos. Galton notou que pais muito altos tendiam a ter filhos também altos, mas mais baixos do que os próprios pais. Da mesma forma, pais muito baixos tinham filhos também baixos, mas mais altos do que seus pais. Ou seja, as alturas tendiam a *regredir* para média (Montgomery & Runger, 2013).

Muitos trabalhos científicos aplicam o MMQ para analisar dados experimentais e criar leis ou modelos que validam (ou renegam) hipóteses. Apenas para citar alguns exemplos, Lira *et al.* (2011) e Lin (2000) utilizam a regressão linear para estimar, respectivamente, os recursos eólicos no estado do Ceará e os custos de tratamentos médicos de longa duração. Já o livro de Hellwig (1963) trata da regressão linear aplicada à economia enquanto que o trabalho de Zou *et al.* (2003) faz uma revisão sobre o tema e sua importância para a radiologia. Até mesmo a relação entre distâncias e velocidades das galáxias, descoberta por Edwin Hubble em 1929, envolveu o método do ajuste linear (Hubble, 1929).

É evidente, portanto, que bons profissionais, tanto na área acadêmica como na industria e demais áreas tecnológicas, necessitam de um bom conhecimento do MMQ. No presente trabalho, propomos uma metodologia didática integrada para o ensino do tema, que envolve desde a discussão conceitual, medidas experimentais e implementação computacional. Especificamente, restringiremos a aplicação do MMQ ao ajuste de retas, ou seja, quando a relação entre as grandezas é do primeiro grau. A motivação do trabalho surgiu nas aulas de Laboratório de Física e de Linguagem de Programação Básica, ministradas entre os anos de 2011 e 2014 no curso de Tecnologia em Automação Industrial, do campus de Sertãozinho do Instituto Federal de Educação, Ciência e Tecnologia de São Paulo (IFSP).

Na próxima seção, apresentamos um resumo conceitual sobre o MMQ, especificamente para o ajuste de retas. Na sequência, descrevemos a metodologia proposta e, finalmente, na última seção fazemos as discussões e concluímos.

### **Ajuste de retas pelo método dos mínimos quadrados**

Apresentamos aqui uma revisão sobre o MMQ, particularmente para o ajuste de retas. Considere duas grandezas de interesse *X* e *Y*, por exemplo, a pressão e a temperatura de um volume fixo de gás, a tensão e a corrente elétrica num resistor etc. Suponha que tenhamos *N* medidas experimentais  $(x_1, y_1)$ ,  $(x_2, y_2)$ , ...,  $(x_N, y_N)$  que, ao serem plotados em um diagrama de dispersão, mostram que há uma relação aproximadamente linear entre *X* e *Y*. Com isso, podese propor que a relação entre as variáveis *X* e *Y* é uma função do primeiro grau

$$
y = ax + b,\tag{1}
$$

onde *a* é o coeficiente angular e *b* o coeficiente linear da reta de ajuste.

No entanto, como os pontos experimentais não se "ajustam" exatamente sobre a reta *y = ax+b*, devese quantificar a discrepância entre os dados experimentais e o modelo teórico. Para isso, define-se o *erro quadrático médio* <e>,

$$
\langle e \rangle = \frac{1}{N} \sum_{i=1}^{N} e_i^2 = \frac{1}{N} \sum_{i=1}^{N} \left[ y_i - \left( a x_i + b \right) \right]^2, \tag{2}
$$

dado pela média da soma dos quadrados dos erros *ei*, definidos como a diferença entre o valor experimental  $y_i$  e o previsto pela Eq. (1) para cada valor  $x_i$ , com  $i = 1, 2, ..., N$ , como mostra a Fig. (2). Os valores dos coeficientes *a* e *b* na Eq. (1) que definem a melhor reta de ajuste devem minimizar o erro quadrático médio <*e*>.

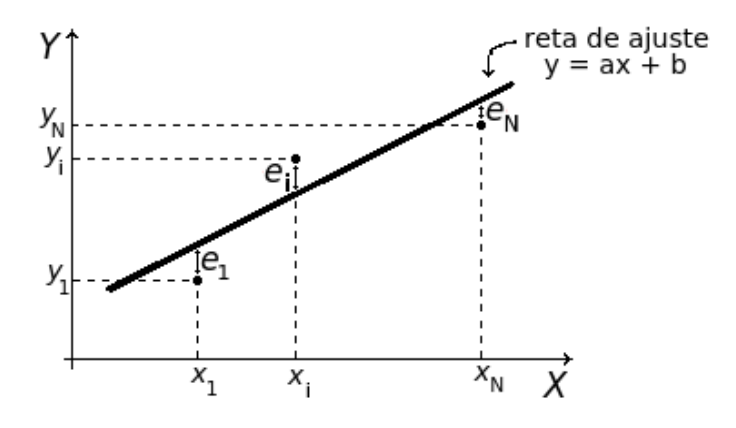

Figura 2: Pontos experimentais  $(x_1, y_1), \ldots, (x_N, y_N)$ , e a reta de ajuste  $y = ax+b$ .

Para determinar *a* e *b*, deriva-se a Eq. (2) em relação a cada um dos coeficientes e iguala-se a zero, obtendo-se um sistema de duas equações

$$
\frac{\partial \langle e \rangle}{\partial a} = \frac{2}{N} \sum_{i=1}^{N} (y_i - ax_i - b) x_i = 0 \Rightarrow \sum_{i=1}^{N} y_i x_i = a \sum_{i=1}^{N} x_i^2 + b \sum_{i=1}^{N} x_i,
$$
 (3)

$$
\frac{\partial \langle e \rangle}{\partial b} = \frac{2}{N} \sum_{i=1}^{N} (y_i - ax_i - b) = 0 \Rightarrow \sum_{i=1}^{N} y_i = a \sum_{i=1}^{N} x_i + Nb.
$$
 (4)

Resolvendose o sistema (3) e (4) para *a* e *b*, obtemos

$$
a = \frac{N \sum_{i=1}^{N} y_{i} x_{i} - \sum_{i=1}^{N} x_{i} \sum_{i=1}^{N} y_{i}}{N \sum_{i=1}^{N} x_{i}^{2} - \left(\sum_{i=1}^{N} x_{i}\right)^{2}},
$$
\n
$$
b = \frac{\sum_{i=1}^{N} y_{i} \sum_{i=1}^{N} x_{i}^{2} - \sum_{i=1}^{N} x_{i} \sum_{i=1}^{N} y_{i} x_{i}}{N \sum_{i=1}^{N} x_{i}^{2} - \left(\sum_{i=1}^{N} x_{i}\right)^{2}}.
$$
\n(6)

Ou seja, conhecendo-se os valores das medidas experimentais  $(x_1, y_1)$ ,  $(x_2, y_2)$ , ...,  $(x_N, y_N)$ , podese determinar os coeficientes *a* e *b* da reta *y = ax + b* que melhor se ajusta a essas medidas.

#### **Proposta didática integrada**

Apresentamos agora a proposta para ensinar o MMQ para o ajuste de retas. A ideia é fazer com que o aluno "construa" o aprendizado sobre o tema gradualmente e de forma integrada, combinando medias experimentais e ajuste de retas manualmente, passando pela conceituação teórica do MMQ e finalizando com a implementação de um código computacional. O tempo e o número de aulas adequados para o desenvolvimento satisfatório da proposta pode depender de muitos fatores e, portanto, devem ser definidos com bom senso pelo professor. De qualquer forma, nossa sugestão é que a proposta seja trabalhada em três etapas.

#### 1 a Etapa: determinação experimental do número **π**

Nesta etapa, a ideia é que o aluno trabalhe com medias experimentais simples, desenvolva a capacidade de construir gráficos (com papel milimetrado) e aprenda a ajustar retas manualmente e interpretá-la. A escolha da temática em si (determinação do número  $\pi$ ) objetiva que o aluno adquira uma confiança inicial na técnica do ajuste de retas, visto que ele poderá comparar o resultado obtido com o valor aproximado, já bastante conhecido, do número π. Além disso, o estudante compreenderá, na prática, o conceito do número π, definido como a razão entre o perímetro e o diâmetro da circunferência.

Preferencialmente, os trabalhos devem ser realizados em grupo. Cada grupo receberá um pedaço de barbante e uma trena métrica. Os grupos devem procurar, no laboratório ou por toda a escola, objetos circulares (tampas de lixo, pneus de carro, panelas etc) e medir, para cada um, o perímetro *P* e o diâmetro *D*. Para isso, devese envolver o barbante no contorno do objeto e, em seguida, esticá-lo para medir o perímetro *P*. Em seguida, com a trena, deve-se medir o diâmetro *D*, como mostra a Fig. (3).

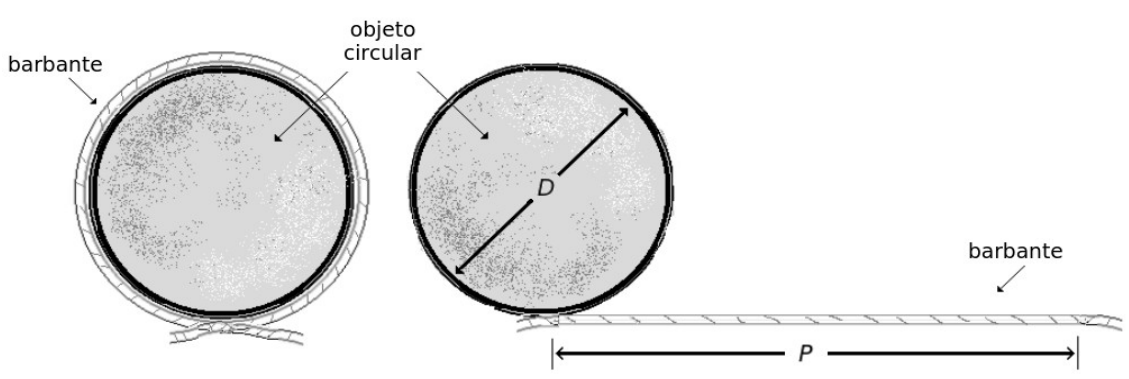

Figura 3: Esquema para medir o perímetro *P* e o diâmetro *D* de um objeto circular.

Os valores obtidos devem ser plotados em um papel milimetrado, adotando-se uma escala conveniente para que se utilize a maior área possível do papel. Em seguida, com uma régua, os grupos devem traçar, manualmente, a reta que mais se aproxima dos pontos medidos. Finalmente, escolhendo-se dois pontos **da reta**, calcula-se seu coeficiente angular, que corresponde ao valor esperado para o número π.

#### 2 a Etapa: desenvolvimento teórico do método dos mínimos quadrados

Após o contato inicial dos alunos com a técnica de ajuste de retas, o professor deve propor o problema de determinar qual é a "melhor reta" que se ajusta aos dados medidos. Naturalmente que os alunos devem ser instigados a tentar responder à questão, sempre sobre o norteamento do professor, que deve apontar aspectos positivos e negativos das tentativas de resposta. Finalmente, o desenvolvimento conceitual do MMQ deve ser apresentado aos alunos. Segue como sugestão a revisão apresentada na seção anterior (*Ajuste de retas pelo método dos mínimos quadrados*).

Naturalmente que nesta etapa, o professor deve estar ciente do conhecimento prévio dos alunos em cálculo, visto que o desenvolvimento matemático do MMQ envolve minimização de funções e derivadas parciais. No entanto, mesmo que os alunos não tenham conhecimento prévio dessas ferramentas, pode-se obter as Eqs. (3) e (4) mostrando que o erro quadrático médio <e>, dado pela Eq. (2), é função do 2<sup>°</sup> grau das varáveis *a* e *b*, cujos gráficos são parábolas com concavidades "para cima". Portanto, os vértices das parábolas correspondem aos pontos de mínimo do erro quadrático médio <*e*>.

Para finalizar esta etapa, o professor deve propor aos grupos que utilizem as Eqs. (5) e (6) para determinar os valores dos coeficientes *a* e *b*, considerando os valores do perímetro *P* (como variável *y*) e do diâmetro *D* (como variável *x*), obtidos na 1<sup>a</sup> Etapa. Naturalmente o valor obtido para *a*, que corresponde ao coeficiente angular da reta de ajuste, representará a aproximação experimental para o número π.

#### 3 a Etapa: desenvolvimento de um algoritmo e implementação computacional

Para finalizar as atividades, o professor deve propor aos alunos que desenvolvam um algoritmo e implementem um programa no computador para resolver o problema do ajuste de reta pelo MMQ. Novamente, o professor deve ter ciência do conhecimento prévio dos alunos em programação. Neste ponto, devemos destacar que as atividades que desenvolvemos nas turmas do curso de Tecnologia em Automação Industrial, entre 2011 e 2014, e que motivaram o presente trabalho, foram bastante favorecidas pelo fato de que as aulas de Laboratório de Física e Laboratório de Linguagem de Programação Básica eram realizadas paralelamente para a mesma turma e no mesmo semestre letivo.

De qualquer forma, mesmo que os alunos não tenham conhecimentos de uma linguagem de programação específica, o professor deve incentivá-los a desenvolver a lógica do algoritmo. Essa tarefa não é difícil, visto que são necessárias apenas estruturas básicas de programação, como funções de entrada e saída e estruturas de repetição (*looping*). Segue abaixo um programa, implementado em linguagem C, como referência para o professor.

```
main(){
         //declaracao e inicializacao de variaveis
         int i, n;
         float x, y, a, b, sumx, sumy, sumx2, sumxy;
        s_{11}mx = 0.0;
        sumy = 0.0;
        sumx2 = 0.0;
        sumxy = 0.0;
         // entrada do numero de pontos pelo teclado
         printf("entre com o numero de pontos\tN = ");
        scanf("%d", \& n); // looping para entradas dos valores de x e y e calculos dos somatórios
 for (i = 0; i < n; i++) {
printf("x[\%d] = ", i + 1); scanf("%f", & x);
printf("y[%d] = ", i + 1); scanf("%f", & y);
 printf("\n");
            sum x = sum x + x;sumy = sumy + y;
           sumx2 = sumx2 + x * x;sumxy = sumxy + x * y;
         }
         // calculo e saida dos coeficientes a e b
 a = (n * sumxy - sumx * sumy) / (n * sumx2 - sumx * sumx);
 b = (sumy * sumx2 - sumx * sumxy) / (n * sumx2 - sumx * sumx);
        printf("\n\na = %f\nb = %f\n\n", a, b);
    \frac{1}{2} // fim do main()
```
Após a implementação do programa, os alunos devem testálo. Inicialmente, proponho que cada grupo utilize os dados que ele obteve na 1ª Etapa e compare os resultados com os

calculados por meio das Eqs.  $(5)$  e  $(6)$  na  $2<sup>a</sup>$  Etapa. Em seguida, todos grupos devem compartilhar entre si os dados medidos na 1ª Etapa e alimentar o programa com todas as medidas.

Além da aprendizagem em si sobre desenvolvimento de algoritmos e implementação computacional, o programa desenvolvido nesta etapa pode ser utilizado em outras aulas práticas, tais como determinação da constante elástica de uma mola, a partir dos dados de força aplicada e deformação, ou da resistência de um resistor, a partir das tensões e correntes.

### **Discussão final e conclusões**

Apresentamos neste trabalho uma proposta didática intedisciplinar para o ensino do ajuste de retas pelo método dos mínimos quadrados. A partir dos resultados verificados durante quatro anos de aplicação dessa proposta nas aulas de laboratório de Física e de Linguagem de Programação Básica, realizadas no curso de Tecnologia em Automação Industrial do IFSP (campus Sertãozinho), verificamos que os alunos constroem o aprendizado sobre o tema de forma participativa e integrada, combinando aulas teóricas, experimentais e computacionais.

Portanto, acreditamos que os professores de cursos de ciências exatas e de tecnologia que costumam abordar o método dos mínimos quadrados somente em aulas teóricas poderão garantir um ganho significativo na aprendizagem de seus alunos sobre o tema adotando a proposta aqui apresentada.

### **Agradecimentos**

Agradecemos aos alunos do curso superior de Tecnologia em Automação Industrial, do campus de Sertãozinho do IFSP, que participaram das aulas de Laboratório de Física e de Laboratório de Linguagem de Programação Básica entre os anos de 2011 e 2014.

# **Referências**

BUSSAB, W. O.; MORETTIN, P. A. Estatística Báica. São Paulo: Editora Saraiva, 2002.

HUBBLE, E. A relation between distance and radial velocity among extra-galactic nebulae. PNAS. V. 15, n. 3, 1929, p. 168-173.

LIN, D. Y. Linear regression analysis of censored medical costs. Biostatistics. V. 1, n. 1, 2000, p. 35-47.

LIRA, M. A. T.; DA SILVA, E. M.; ALVES, J. M. B. Estimativa dos recursos eólicos no litoral cearense usando a teoria da regressão linear. Revista Brasileira de Meteorologia. V. 26, n. 3, 2011, p. 346-366.

HELLWIG, Z. Linear regression and its application to economics. New York: Pergamon Press, 1963.

MONTGOMERY, D. C.; RUNGER, G. C. Estatística Aplicada e Probabilidade para Engenheiros. Rio de Janeiro: LTC, 2013.

ZOU, K. H.; TUNCALI, K.; SILVERMAN, S. G. Correlation and simple linear regression. Radiology. Statistical Concepts Series, 2003, p. 617-622.